## INTRODUCIÓN A LA PROGRAMACIÓN PRÁTICO – 5

(En la letra de cada ejercicio, se debe declarar todas las variables necesarias y adecuadas para la resolución del mismo.)

- 1 a ) Escribir un programa fortran que convierta un rango de temperaturas en grados Celsius a otro de temperatura en grados Fahrenheit según la fórmula: Tf =  $(9/5)*Tc + 32$ . y lo despliegue en pantalla.
	- b) Escribir un programa fortran que calcule el factorial de un número dado y que contemple que factorial de 0 es 1. Se deben contemplar factoriales de números mayores a 3e10.
	- c) Escribir un programa para calcular la suma:  $1+x+x^2+x^3+...+x^n$  con x y n dados.
	- d) Idem la parte d) pero con la siguiente suma:  $a_0 + a_1 * x + a_2 * x^2 + ... + a_n * x^n$  siendo  $a_n=(2*n+1)/(3*n+1)$
- 2 a) Escribir un programa que imprima todos los números enteros en el rango de 1 a 30 salvo los que son múltiplos de 3 (sugerencia: usar la función mod que da el resto de una división entera).
	- b) Escribir un programa que evalúe e imprima la siguiente función:

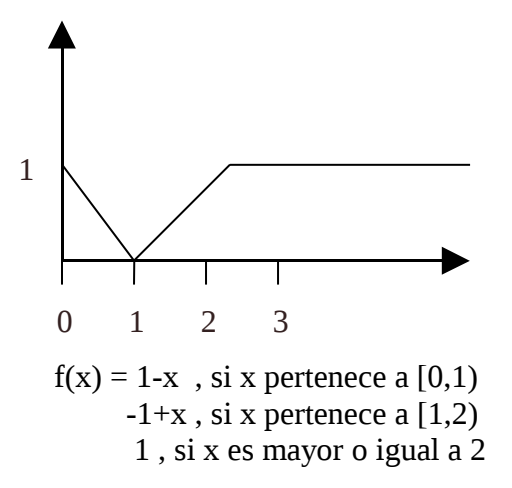

La función debe ser evaluada a intervalos de h=0.1 desde 0 hasta 3

c) Escribir un programa que calcule las combinaciones de "n" en "k" según la fórmula: combinaciones $(n,k) = (n!)/(k!*(n-k)!)$ . Escribirlo con un solo loop.

d) La derivada de una función  $f(x)$ , se define como el límite para h- $>0$  de :

 $(f(x+h)-f(x))/h$ 

Una aproximación a la derivada viene de tomar h finito, cuanto más pequeño, mejor la aproximación. Si  $f(x)=sin(x)$  y x=0, escribir un programa que devuelva la diferencia entre cos(0) (o sea 1) y las aproximaciones de la derivada de  $f(x)$  en x=0 con h desde 0.1 hasta 0.01 y variando de a intervalos de 0.01.

- e) Escribir un programa para saber si un entero positivo dado es primo o no (usar la función intrínseca mod(n,m), el resto de una división entera).
- f) La sucesión de Fibonacci se define por la secuencia de números enteros positivos dada por: fib(n) = fib(n-1)+fib(n-2), fib(0)=1 y fib(1)=1, para un n dado. Escribir un programa que imprima la sucesión de Fibonacci para n dado.
- 3) Este ejercicio pantea el uso de varios loops encadenados.
	- a) Escribir un programa que devuelva el valor del binomio de Newton en base a su desarrollo:

```
(a+b)^n = comb(n,0)a^n b^0 + comb(n,1)a^{n-1}b^1 + ... + comb(n+k,k)a^{n-k}b^k + comb(n,n)a^0b^n
```
comb(n,k) es la combinaciones de n tomadas de k. (Usar las parte 2c)

- b) Escribir un programa que permita saber cual es el máximo número n de precisión simple para el cual el factorial de n no da overflow. (Eventualmente el programa da overflowpor lo que se debe ir imprimiendo el nro n).
- c) Escribir un programa que imprima N lineas en la consola. La línea nro. K debe imprimir todos los números de 1 hasta k. La salida del programa debe ser la siguiente:

d) Escribir un programa que imprima todas las ternas de números naturales tal que la suma de cada terna es menor o igual a un número N dado. (Probar con N=5).

e) Dada la función de dos variables  $f(x,y)=(x^2+y^2)$ , imprimir los valores de la función, para todos los pares de  $(x,y)$  pertenecientes a  $([0,1],[0.1])$  variando las variables x con incrementos de h=0.1 y la y con incrementos de  $k=0.1$ . La primera fila impresa debe contener los valores de x en [0.1] para y=0, la segunda los valores de x en  $[0,1]$  para y=0.1, etc.

 $\overline{1}$